## ZESZYTY NAUKOWE POLITECHNIKI ŁÓDZKIEJ

## Nr 1198 ELEK TRYKA, z. 126

2015

## **JERZY ZGRAJA, MAGDALENA ZGRAJA Politechnika** Łódzka, **Instytut Informatyki Stosowanej**

# **WYKORZYSTANIE KOMERCYJNEGO PAKIETU FLUX® JAKO PROGRAMU OSADZONEGO W BUDOWANYCH APLIKACJACH DO NAGRZEWANIA INDUKCYJNEGO**

*Przedstawiono* możliwości *wykorzystania interfejsu API programu Flux@ przy budowaniu* własnych *aplikacji do nagrzewania indukcyjnego. Osadzony w budowanych aplikacjach komercyjny program Flux* może być *wykorzystywany zarówno do wykonywania polowych* obliczeń *elektromagnetycznych, cieplnych, jak i* sprzężonych

#### **WPROWADZENIE**

Symulacyjne obliczenia komputerowe są współcześnie powszechnie wykorzystywane zarówno w praktyce inżynierskiej, jak i badaniach naukowych. Dokładność i poprawność symulacji komputerowych jest w sposób oczywisty zależna od [I]:

- jakości stosowanego oprogramowania komputerowego,
- umiejętności właściwego wykorzystania oprogramowania komputerowego, w tym zbudowania modelu symulacyjnego i przyjęcia założeń upraszczających.

Spełnieniu pierwszego warunku sprzyja stosowanie programów komercyjnych, sprawdzonych w działaniu przez wielu użytkowników, posiadających regularnie wykonywane uaktualnienia oraz dostępny serwis. Tego typu oprogramowanie jest zwykle przeznaczone dla względnie szerokiego grona użytkowników, tak aby mogło być wykorzystywane w różnych zastosowaniach aplikacyjnych. Sprawia to, że mimo wysiłków producentów, nie jest ono tak proste w obsłudze, jak może być oprogramowanie specjalne dedykowane do wybranej aplikacji czy wręcz wybranego użytkownika. Ta sama przyczyna powoduje, że bardzo rzadko zdarza się, aby miało ono wszystkie funkcjonalności wymagane, czy oczekiwane, przez użytkownika. Z tego względu spełnienie drugiego z wymienionych wyżej warunków jest zwykle łatwiejsze w oprogramowaniu zbudowanym przez użytkownika we własnym zakresie czy dedykowanym dla niego.

Budowa własnego oprogramowania do analizy zagadnień nagrzewania indukcyjnego spełniającego wymogi dokładności i szybkości obliczeń określone przez oprogramowania komercyjne jest jednak bardzo trudna i kosztowna.

Rozwiązania przedstawionego problemu można poszukiwać w budowaniu własnego programu zawierającego komercyjny program do obliczeń polowych jako program osadzony. W takim przypadku istnieje możliwość:

- dopasowania interfejsu użytkownika do jego własnych preferencji,
- rozbudowania oprogramowania o wymagane funkcjonalności, których nie ma w programie komercyjnym,

a jednocześnie zdanie zbudowania pakietu oprogramowania jest relatywnie proste.

# **1. OSADZANIE PROGRMU FLUx® W BUDOWANEJ APLIKACJI**

Przy wykorzystywaniu zamkniętego, zewnętrznego programu we własnej aplikacji podstawowym zagadnieniem do rozwiązania pozostaje kwestia współpracy, wymiany informacji, między aplikacjami. Sprowadza się zazwyczaj do wymiany informacji przez dysk lub skorzystanie z możliwości API *(Application Programming Interface)* zewnętrznego oprogramowania. Programy komercyjne mają zwykle opracowane i udostępnione interfejsy API; podobnie jest w przypadku komercyjnego pakietu Flux® francuskiej firmy CEDRAT, który posiada interfejs do współpracy z programami napisanymi w różnych językach programowania, m.in. w języku Matlab, Python, Java czy C [l].

Przy wykorzystaniu programu zewnętrznego poprzez API program ten staje się obiektem osadzonym w budowanej aplikacji (rys. I).

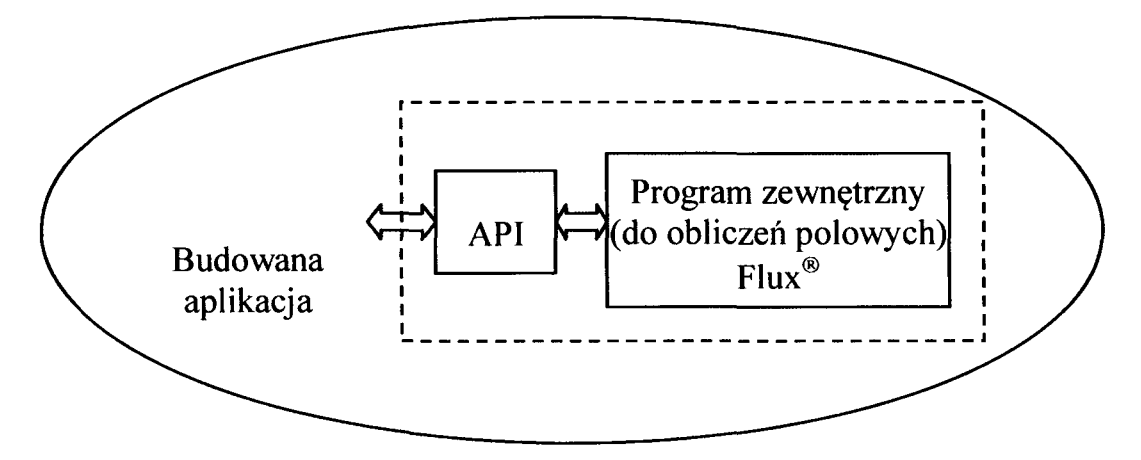

Rys. 1. Wykorzystująca API współpraca aplikacji użytkownika z programem zewnętrznym

Budowa własnej aplikacji z wykorzystaniem API jest zwykle (w tym również do zagadnień nagrzewania indukcyjnego) realizowana w celu opracowania oprogramowania dedykowanego do konkretnego zastosowania praktycznego czy wręcz konkretnego użytkownika poprzez:

- uproszczenia obsługi programu komercyjnego interfejsem w pełni dopasowanym do potrzeb konkretnego użytkownika,
- opracowanie złożonego pakietu, który znacząco rozszerza możliwości  $\bullet$ programu komercyjnego.

## 2. BUDOWA INERFEJSU UŁATWIAJĄCEGO PRACE **Z PROGRAMEM KOMERCYJNYM**

Poniżej przedstawiono przykłady programów w języku Java zbudowanych z wykorzystaniem API oprogramowania Flux, służących do ułatwienia pracy z tym programem, tak, że staje się ona bezproblemowa również dla osób zupełnie niezorientowanych w zagadnieniach dotyczących polowych obliczeń z wykorzystaniem metody elementów skończonych MES, np. osób obsługujących stanowiska do nagrzewania indukcyjnego.

Program do obliczeń elektromagnetycznych cylindrycznego układu wzbudnik-wsad

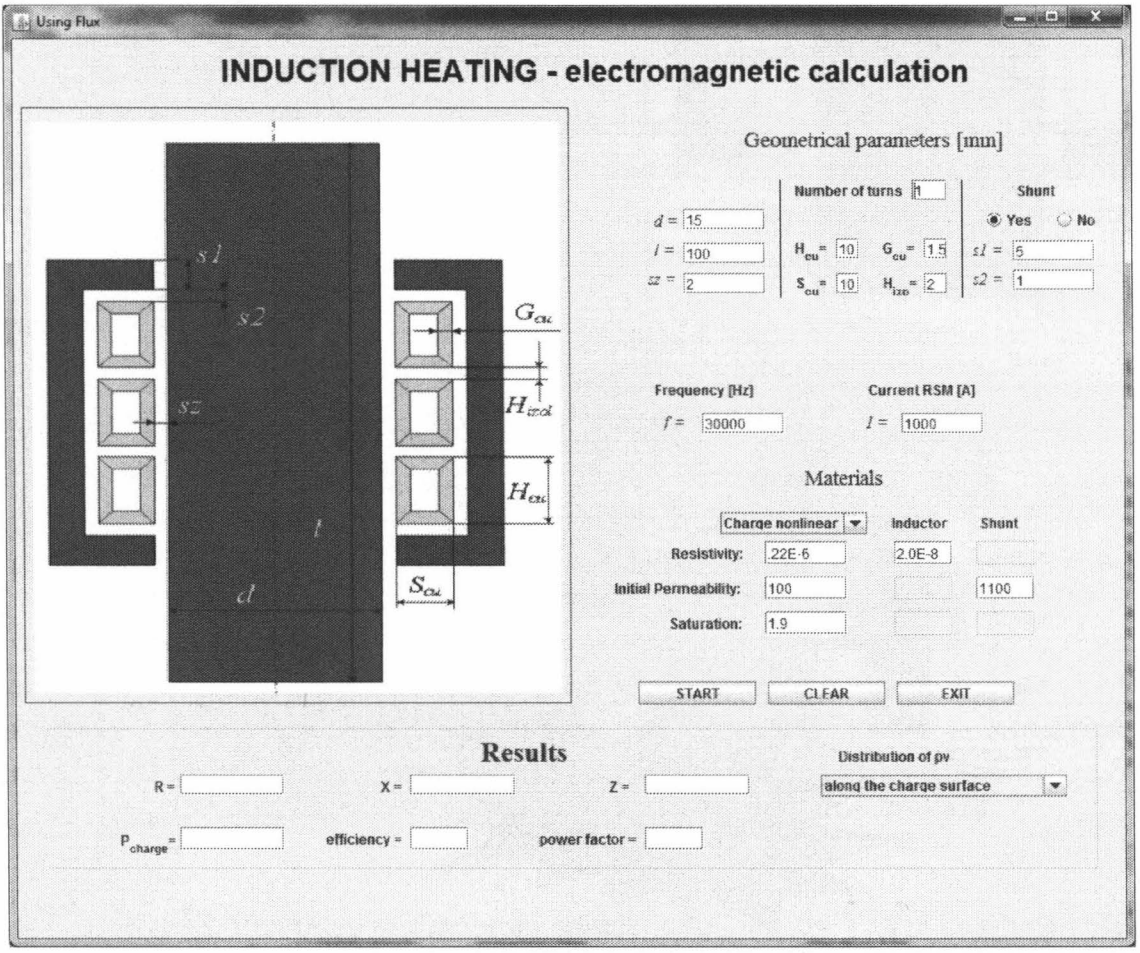

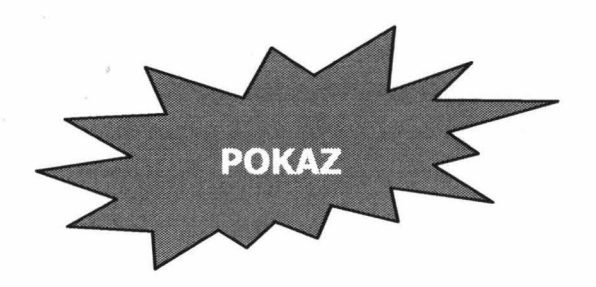

## Program do obliczeń elektromagnetyczno-cieplnych cylindrycznego układu wzbudnik-wsad

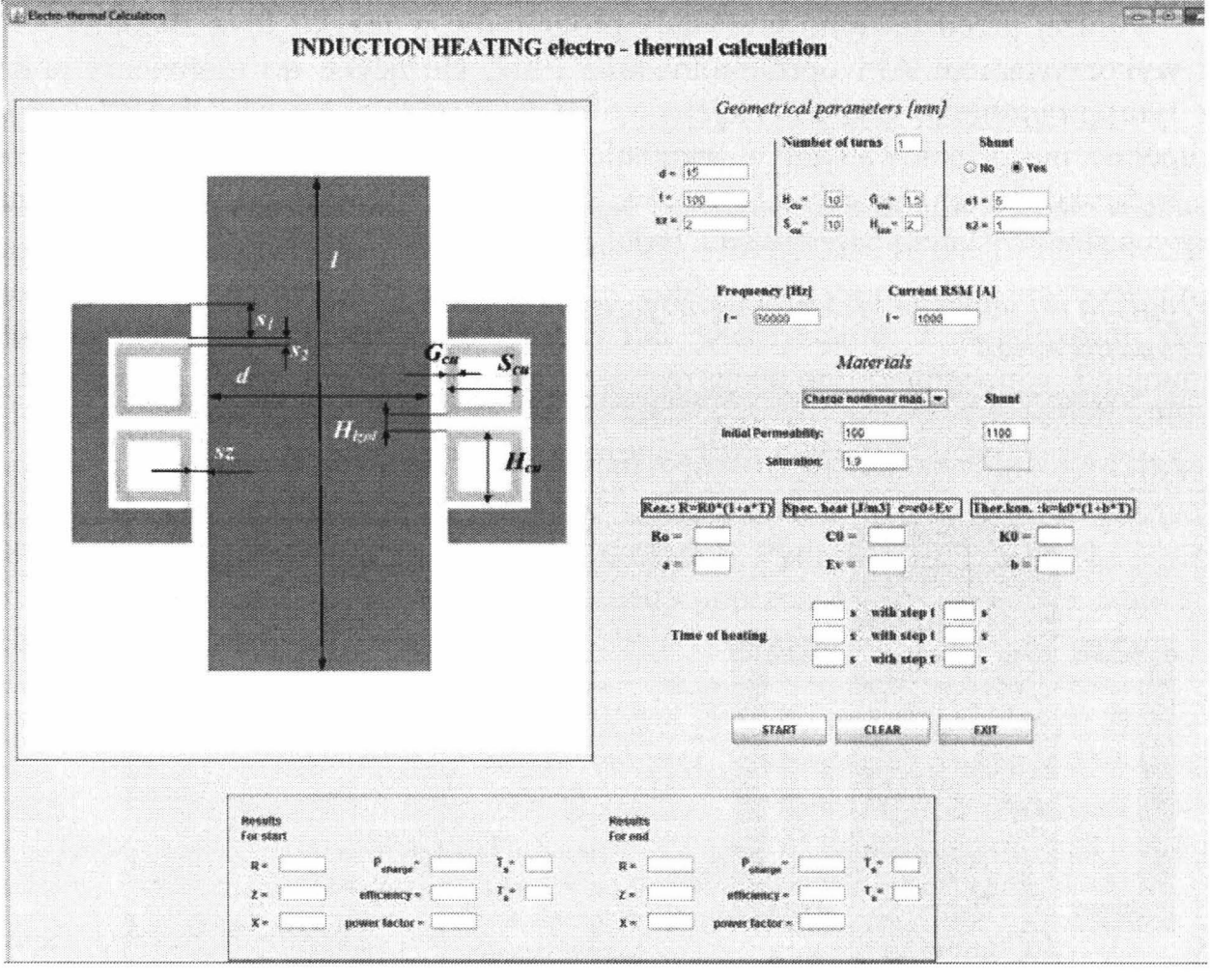

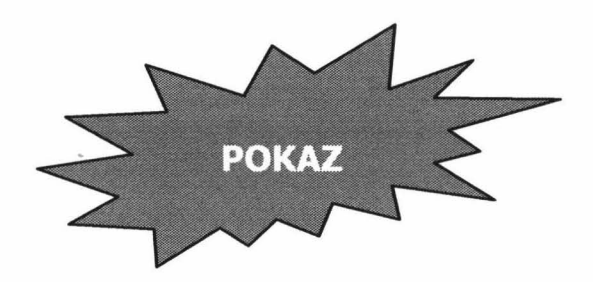

### **3. BUDOWA PAKIETU DO** OBLICZEŃ **SYMULACYJNYCH NAGRZEWANIA INDUKCYJNEGO Z** UWZGLĘDNIENIEM **INTERAKCJI FALOWNIKOWEGO** ŹRÓDŁA **ZASILANIA**

W nagrzewaniu indukcyjnych źródłami zasilania są współcześnie głównie tranzystorowe falowniki rezonansowe (rys. 2).

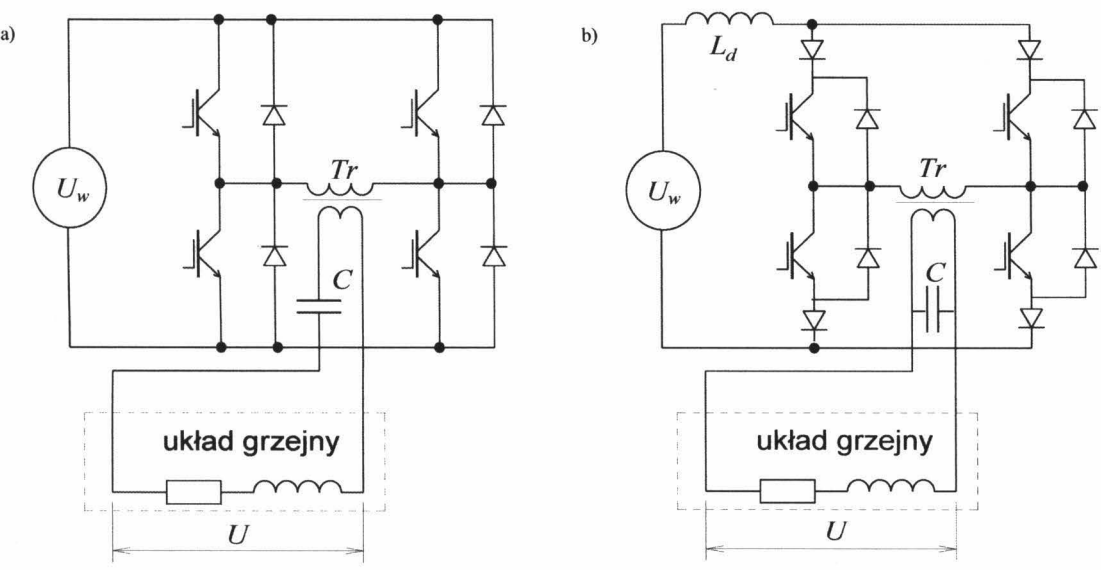

Rys. 2. Typowe konstrukcje falowników do nagrzewania indukcyjnego: a) falownik napięciowy, b) falownik prądowy

W falownikach rezonansowych obciążenie, układ wzbudnik-wsad, wpływa na parametry jego pracy, w tym na częstotliwość. W symulacjach komputerowych jest to często pomijane, co może prowadzić do znaczących błędów obliczeniowych, jak to przedstawiono przykładowo [2] dla falownika napięciowego na rys. 3.

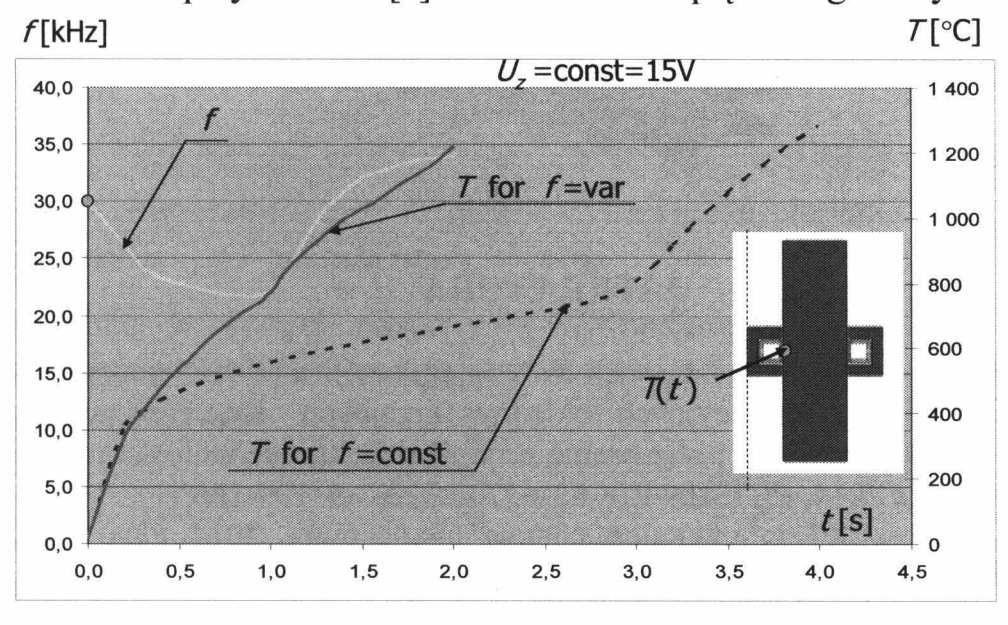

Rys. 3. Przebiegi temperatury powierzchni wsadu *T* oraz częstotliwości/ przy uwzględnieniu i zmian częstotliwości rezonansowej w trakcie nagrzewania *Program do* obliczeń *nagrzewania indukcyjnego z* uwzględnieniem *interakcji*  źródlo-obciqżenia

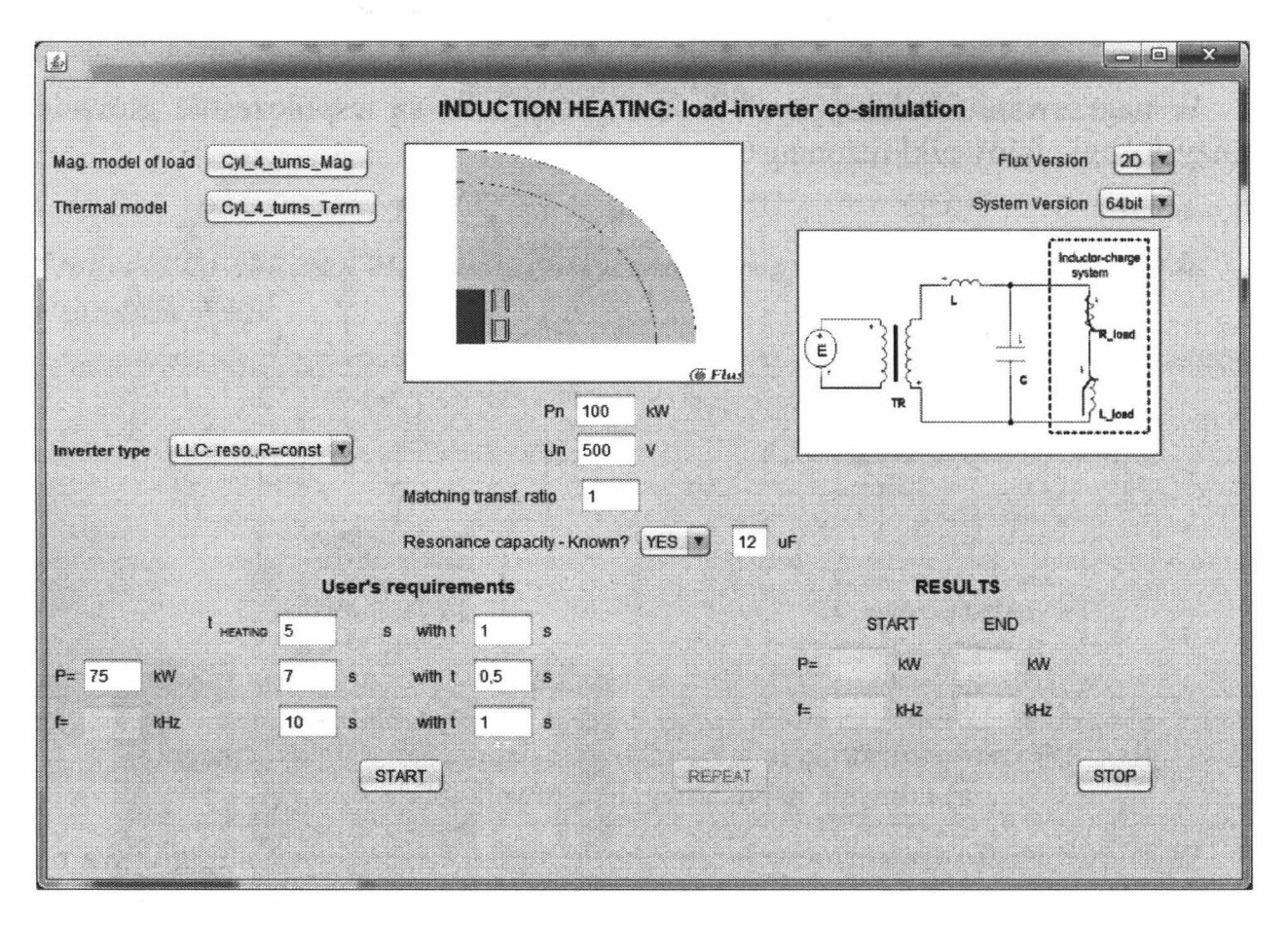

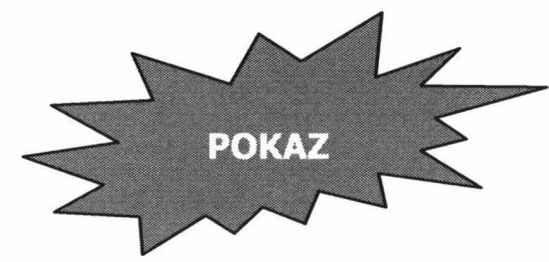

#### **LITERATURA**

- [1] Zgraja J.: Wykorzystanie interfejsu API w personalizacji komercyjnego pakietu Flux do obliczeń indukcyjnych układów grzejnych, Konferencja Naukowo-Techniczna Modelowanie i sterowanie procesów elektrotechnologicznych, Kielce, 15-17 września 2014, PL ISBN 978-83-63792-33-6, ss. 159-166
- [2] Zgraja J.: Flux API in induction heating applications, 2014 Flux Conference, 15-16 October 2014, Munich, Germany.